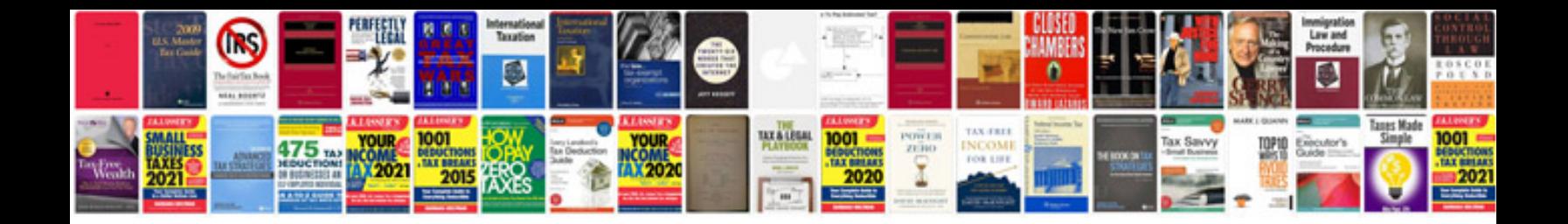

**Webmaster job description in format**

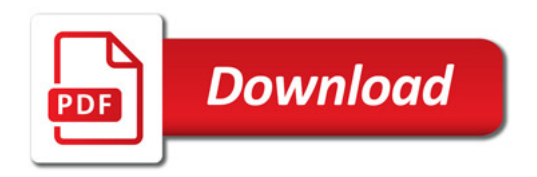

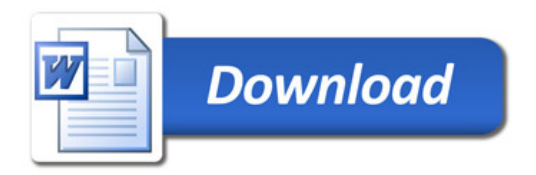